NCU 2 5

| NCU 2 5          |
|------------------|
|                  |
| .00 <sub>l</sub> |
|                  |
| 205 12 203       |
| 15001963708      |

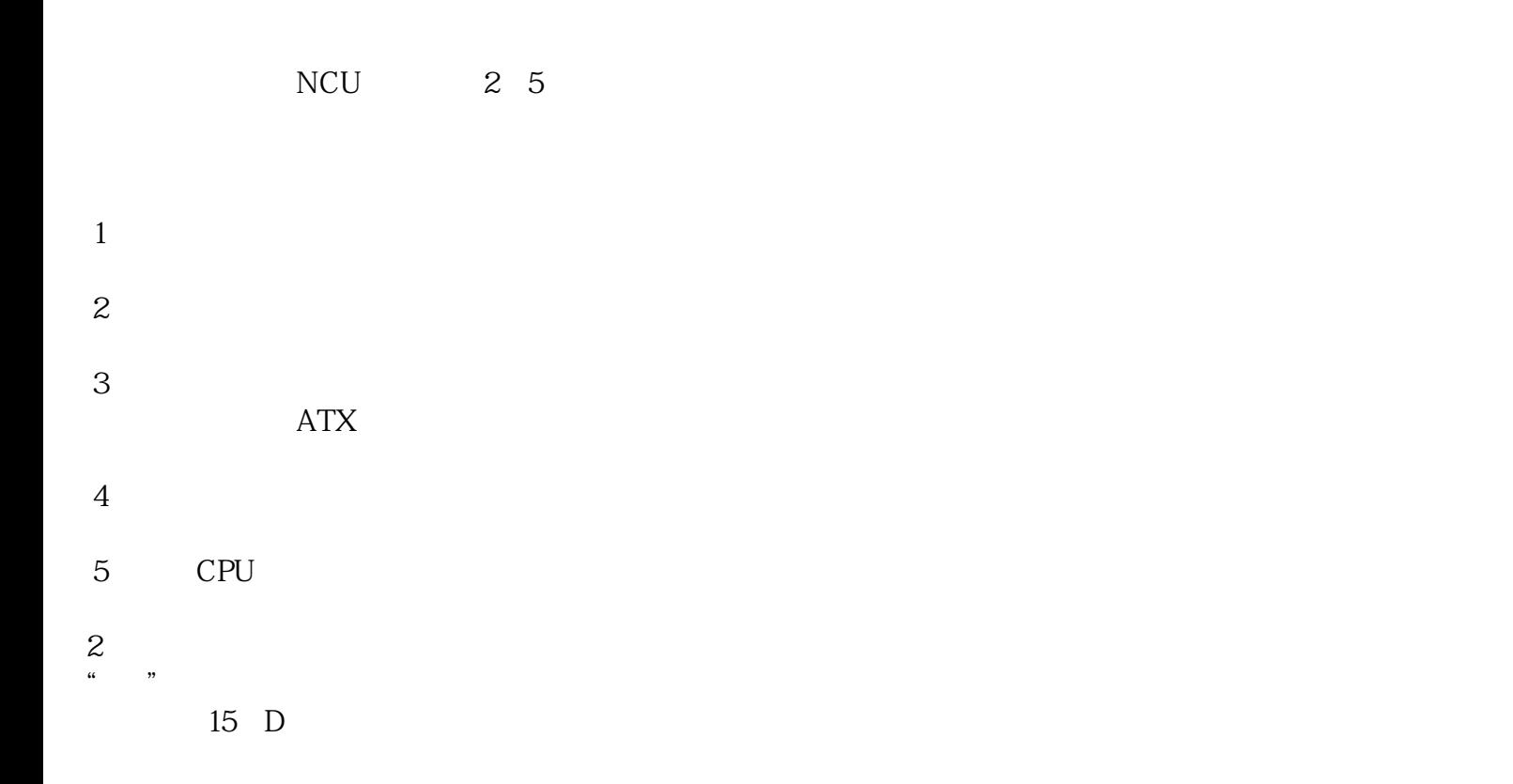

802D 206500 PCU20 PCU50 PCU70 NCU. 6SN1118 6SN1112<br>6SN1123 6SN1145 6SN1146 MCP 611U 611A,611D  $MCP$  611U 611A,611D 、伺服控制器、PLC维修. 802D/SL系统 810D/DE系统 820D/SL系统 840D/DE系统 840D/SL系统 840Di系统  $\frac{1}{2}$ 

1 ghost MMC102  $SIN840D$   $NCU572.0$   $V03.06.05$   $MMC102$ 

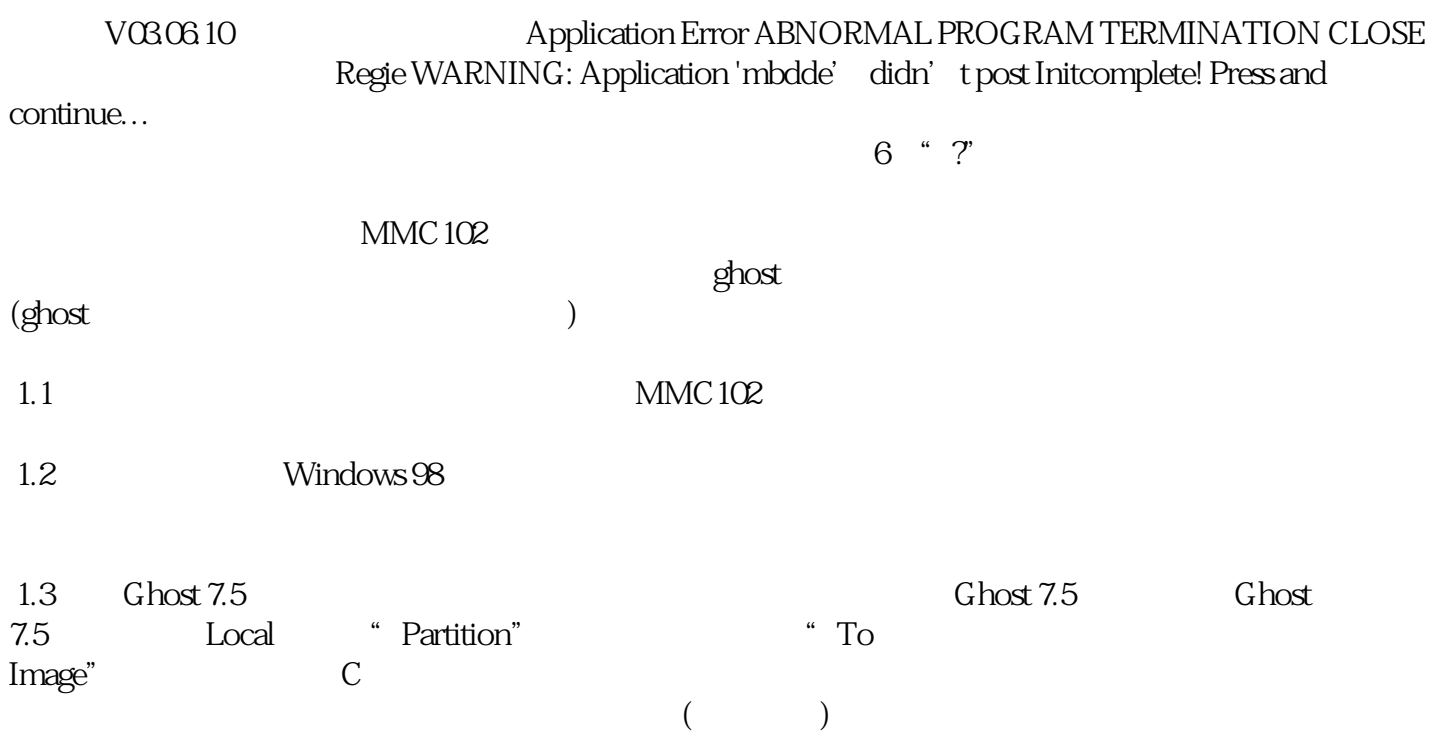

,出现提示框点击"Fast"少量压缩,确认选择"Yes",即开始执行复制。在复制时又出现提示"有坏 ", " $Yes"$  ", " $No"$